# パーソナル・コンピュータのベーシック(?)

a sa sana a sa s

## 小林 竜一

#### 3. TI ベーシック

これは TI 社のホーム・コンピュータ T199/4 用のベ ーシックで, ANSI規格のミニマル・ベーシックとコシパ チプルであり,浮動小数点計算で有効桁数13桁である. 初心者用の解説書が市販されている [7].

プロンプティング記号 (入力促進記号)は>である. CALL CLEAR という文があって CRT ディスプレイ の画面をクリアずることができる.変数の名前は英字で 始まる 15字以内の文字のつらなりである. PRINT 文の リストに算術式を書いてもよい.たとえば以下のように なる.

#### $>$ PRINT  $W+T$ ; T-W

LET 文においてLETは略しでもよい.CALL SOUND 文がある.周波数が 100-44000 ヘルツの音を作り出せ る.

 $>CALL$  SOUND (1000, 440, 2)

これは1000分の1秒間, 440ヘルツの音を2(相当騒が しい)の強さで出す命令である.音の周波数を指定する 部分を一1~-8の負の整数にすると雑音が出せる.

図形操作の命令がある. CALLVCHAR 文と CALL HCHAR 文である.

>CALL VCHAR(I, 10, 86, 50) と書くと, 第1行, 第10列から始めて文字V (番号86) 50{闘垂直方向に書く.一番下の行までいくと次の列の 先頭にもどってVをまた垂直に書いてゆく.24行のCRT ディスプレイなので2列と2字 (3列目の最初に 2つ) Vが表示される.

 $>CALL$  HCHAR(17, 1, 72, 50) と書くと, 17行第1列の所からH (72番で指定) を50個 水平方向に表示する. 1行32字なのでほぼ2行(第18行 では18字)のHの並びが得られる. これらの命令を使っ

こばやし りゅういち 立教大学

て文字を並べて図形を書くことができる.

TI のベーシックでは STOP 文は使わず, END 文で 計算の終りとしている. GO, TO文はGOTO とも書け る. ◆上述の CALL,SOUND 文や CALL,VCHAR 文や CALL HCHAR 文で引数 (括弧の中)は数字で なく変数名を使用してもよい.

CALL COLOR 文という文があって画面に色々の色 (16色)で文字を書くことができる.詳細は略す [71. 行番号は -32767 の範囲と限定されている.

TAB 関数がある.

PRINT TAB(10); "HELLO" とすると画面の 10桁目から HELLO と印刷が始められ

る. また RAN 関数に引数がない.

RANDOMIZE 文がある.これを使用すると乱数発 生の初期値がランダムとなるので、ほとんど2度と同じ 乱数を生成することがない.

CALL KEY 文がある.たとえば,

CALL KEY(O, NOTE, STATUS)

と書く.すると押したキーに対応する文字コードが NO TE という記憶場所に入る. 最初の引数は必ず0とし, 最後の引数には状態を表わす数(1, 0, -1)が入る.

> l 新たにキーを押したとき STATUS=〈-1 キーを押し続けているとき O キーを押していないとき

商面はふつうは明るい緑色をしているが,これを変え たいときは CALL SCREEN 文を使う. たとえば,

CALL SCREEN(11)

とすると暗い黄色 (11番)に変化する.

CALL CHAR 文があって 8x8 の区画をオンまたは オフにすることによって新しく自由な文字を作れる.た とえば,

CALL CHAR(21, "7EA5819981BD817E") と表わすと, <sup>21</sup> 番という文字は 16進法の数 16個で表わさ れた 7EA5819981 BD817E によって図のような形とな

オペレーションズ・リサーチ

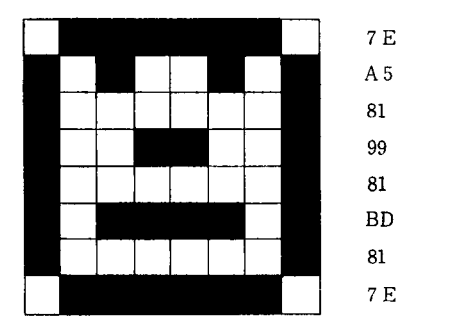

る. なお, NEW という文でプログラム領域もデータ領 域も全部クリアすることができる. RUN, LISTのコマ ンドはあるが DATA文, READ 文, DEF 文がない.

以上の点が標準のベーシッグに比べて TI ベーシック の異なる点である.要するにカラーグラフィックを自由 にプログラムで作り出すことと音楽の演奏が自由にでき る点が特長ということができる.これを使っていろいろ とゲームなどを作ることもできょうし,もちろん科学技 術計算もできる.ただし行列演算の命令文はない.

なお文献[7]は初めて BAS1C を習う人にとっては実 に親切な入門テキストと言えよう.わずか数カ所,訳が 原文に近くて日本語らしく見えない点があるが、概して 訳もよくできている. T1 の機械を買わない方でも本書 を一読されることは有益であろう.

### 4. ALTAIR 8800 BASIC

米国 mits 社から出された ALTA1R 8800はマイクロ コンピュータの始祖というべき傑作で、いまだにその規 格 S-100パスがマイクロコンピュータの主流として残っ ている.

その BASIC は4K, 8K, Extended, DISK の4 つのタイプがあり、それぞれ特色のあるものである. な かでも 4K 4K バイトのメモリーの中に入る微小なプ ログラムにもかかわらず,すぐれたインタープリターで ある.これが発表されたときは他社の同等のプログラム を寄せつけなかったものである。これら4つのタイプを 一括して紹介する.

まず行番号は 0-65529の範囲である. AUTO コマン ドが使える.

AUTO 100, 10

とすれば,行番号が <sup>100</sup> 番から始まり 10番飛びで自動的 につけられる. RENUM コマンドが使える.

RENUM 6000, 5000, 1000

5000番の行から始まるすべての行を6000番から始め <sup>1000</sup> 番とびの番号を振り直す.もちろんこの行へ飛んでくる GO TO 文の行先番号や GOSUB 文の番号も直す.

RENUM 100, 20

1981 年 2 月号

とすると,すべてのプログラムを最初の行を <sup>100</sup> 番とし て刻み20で番号をつけ直す。: で区切ることによって1 行に何個も文を書くことができ,また, EXTENDED, DISK の2タイプでは1行を復帰改行で何行にもわけて 書くこともできる.

 $100$  FOR  $I=1$  TO  $10$ : REM DO THIS LOOP といったように文のあとにその注釈をつけることができ る.編集機能もついており, Del キーによって誤字を消 して訂正することができる. 行消すときは復帰改行の かわりに@キーを押せばよい. NEW コマンドがある (既出).

4Kと8Kの版では数値は7桁までである. Extended と DISK 版では数値は17桁までである (有効数字). 変 数名については 4K バージョンのときは標準の BAS1C と同じであるが8K以上の版では最初の英数字2字で識 別されるが名前の長さは長くてもよくなる.ただし予約 語 (LET, GO TO, DIM など……) をその中に含む と誤りとなる.たとえば,

RGOTO

は変数名として不可である.

変数名のうしろに以下のシンボルをつけると以下に示 すような変数の型になる.

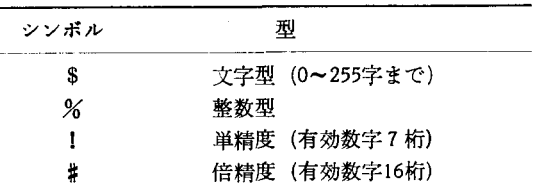

また,詳細は省略するが変数の型宣言文も用意されて おり,これらは FORTRAN JIS 7000 水準のものと機 能は同じである.

4K版ではべき乗演算はない.論理演算子として, NOT, AND, OR, XOR(排他的OR), EQV,  $IMP$ (含意)

が使える(参考文献 [9] 16頁).

IFLTHEN 文の他に IF(算術式) GOTO 文がある. 1F THEN ELSE 文があり,構造化プログラミングが できる強力な文で重ねて使える(文献[9] 20頁).

ONLGOTO 文がある. Kの中に5が入っているとき

ON K/3 GOTO 1000, 2000, 3000, 4000 という文は 5+3= 1. 66…, 小数点以下を切捨てて し、行番号のリストの1番目の1000番の行番号のところ へ飛んでいく. もしK/3を計算して0か, 5以上ならこ の文の次の文へゆく (4Kベーシックを除く, 以下の命 令は全部 4 Kでは備っていない).

ON<sub>LI</sub>GOSUB 文がある. たとえば K=8 として,

 $\circ$  (41) 109

と書くと、8÷3を計算し整数部分が2なので、行先リス ータの取込みに便利に使われる. トの2番目, 200番から始まるサブルーチンに飛んでい その他に, LINELINPUT 文, SWAP 文, CSAVE\* く. K/3 または 以上なら次の文へゆく. 文, CLOAD本文, ERASE文, TRON文, TROFF文,

待たれる. WAIT 文がある. の命令群が用意されている.

ている)の入力として第1ビット,または第2ビットが 1の信号が入ってくるまで待つ. ここで6を2進法で表 わすと,

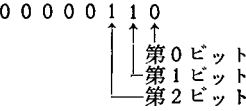

であるからである.また,

WAIT 10, 255, 7

とすると、ポート10の最高位から5桁までのビットのど れか1つが1となるか、または最下位の3ビットの中の どれかが0となるまでまつ、これは 255 を2進法で書く と,

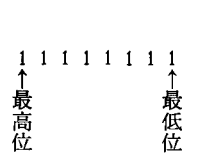

であり、7は2進法で表わすと,

00000111

である. ポートからの入力が7と排他的ORされ、次に それが <sup>255</sup> AND され,それが でなくなると次の命 令へ移るのである.

POKE 命令は次のようなものである.

POKE 1, J

ここで I, Jは整数の表式であって、Iの値で示され る記憶場所にJを代入する. Jの値は0~255 でないと いけない. PEEK 命令がその逆の命令である.

#### PEEK 1

とすると, I で示される番地からその内容を読み出して 加算機 (Acc) に入れる. OUT 文がある.

OUT 1, J

- ポートIにJによって示される1バイトの情報を出力す る. INP 文は次のようなものである.
- 

INP 1

によって示されるポートから バイトをAccに読み込

ON K/3 GOSUB 100, 200, 300, 400, 500 む. これらはマイコンにつけられた周辺機器や,実験デ

INPUT 文で入力促進文字を自由に指定できる. たと CONSOLE 文, WIDTH 文, ONLERRORLGOTO えば, ファイン アメリカ アメリカ PRINT LUSING 文などがあるが詳 INPUT "INPUT , X ; X ; X ; X ; おは省略する. またフロッピーの制御文, ファイル制御 と書くと, INPUTLXLという入力促進の文がディス 文が用意されている. ファイルは順編成ファイルと,ラ プレイに表示されて, KB から X の値が入れられるのが シダムアクセスファイルの両方が利用でき,それのため

WAIT 20, 6 5 200 200 200 200 200 200 また関数として次のものが加わっている.

- ポート <sup>20</sup> (20番目の入力回路,何かの周辺機器がつい ASC(X\$) X\$ の中の文字列の最初の文字を  $CHR$(I)$ ASCII コードで表わして与える. ASCII コード の文字を作って 与える. LEFT\$(X\$, I) X\$ の中の 文字列の左方からの I 個だけを取り出す.
	- RIGHT\$(X\$, 1) 省方の 個だけを取り出す.
	- LEN(X\$) X\$ の中の文字列の長さを返す. MID\$(X\$, 1) X\$ の右方の 字を返す.
	- MID\$(X\$, 1, J) X\$ の中の文字列の第 番目の文 字から始めてJ個の文字を返す.

この他に関数として, HFX\$, INSTR, CINT, CSNG, CDBL, INP, FRE, LPOS, OCT\$, POS, SPACE\$, SPC, STR\$, TAB, USR, VAL, VARPTR がある. これらの詳細は略すが、興味のある方は文献[9]を見ら れよ.

なお関数 INT はガウスの記号と同じ働きをする.つ まり,

 $INT(-2, 5) = -3$ 

である. この点は FORTRAN の IFIX と違う.

また, ALTAIR BASIC には TSS パージョンもあ り、これを使用すれば1台のマイコンに8台の端末で (8人のユーザーで)同時使用可能となるが、詳細は略 す.

#### 参芳文献

- [7 J TI 社編入門 BASIC 斉藤栴朗訳 共立出版 社刊
- **[8] IEE 社刊 ALTAIR BASIC ABC**
- [9] MITS 社 altair T. M. 8800 basic REFERE-NCE MANUAL (VERSION 4.0)
- [10] IEE 社 Time Sharing BASIC Documentation (MITS 社)

110 (42)